### Cambridge International AS & A Level

\*  $\aleph$ 5  $\overline{4}$  $\omega$  $\omega$ 5  $\overline{a}$  $\overline{a}$  $\circ$ 8 \*

### **Cambridge Assessment International Education**

Cambridge International Advanced Subsidiary and Advanced Level

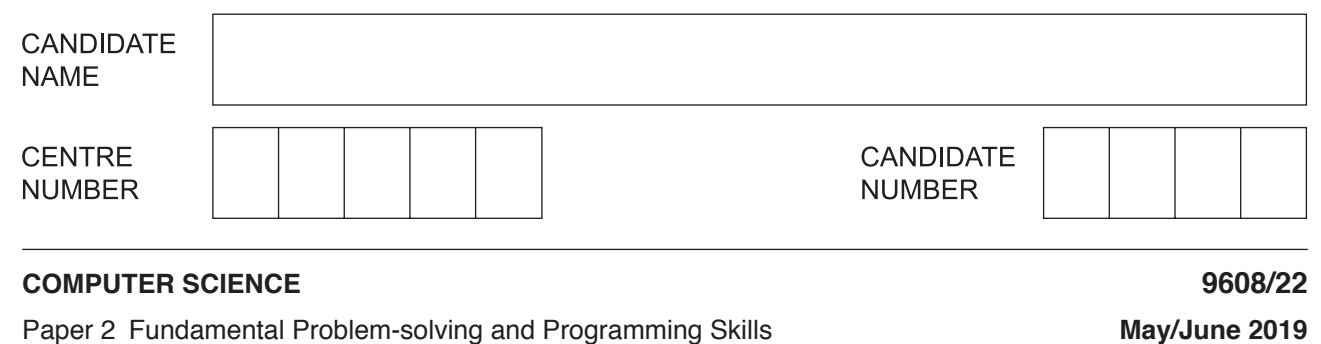

**2 hours**

Candidates answer on the Question Paper.

No Additional Materials are required.

No calculators allowed.

## **READ THESE INSTRUCTIONS FIRST**

Write your centre number, candidate number and name in the spaces at the top of this page. Write in dark blue or black pen. You may use an HB pencil for any diagrams, graphs or rough working. Do not use staples, paper clips, glue or correction fluid. DO **NOT** WRITE IN ANY BARCODES.

Answer **all** questions. No marks will be awarded for using brand names of software packages or hardware.

At the end of the examination, fasten all your work securely together. The number of marks is given in brackets [ ] at the end of each question or part question.

The maximum number of marks is 75.

This document consists of **16** printed pages.

- (a) Algorithms are used in computer programming.  $\mathbf{1}$ 
	- (i) Explain the term algorithm.

(ii) Algorithms usually consist of three different types of activity.

Complete the table below.

The third activity type is given.

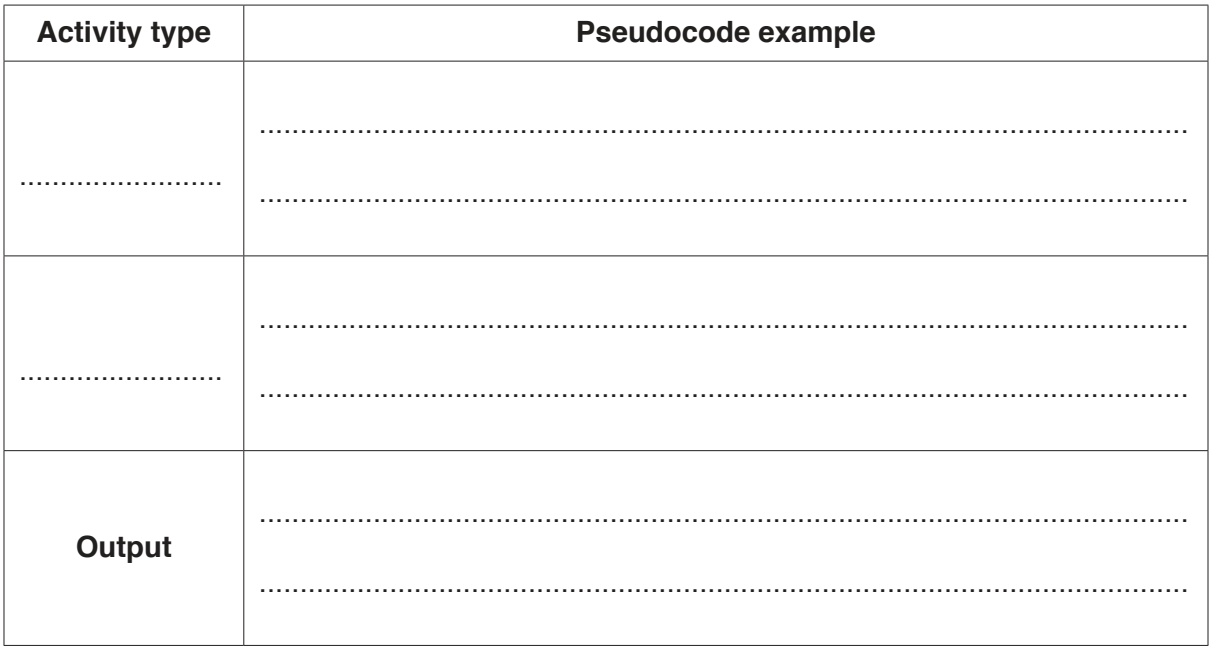

 **(b)** Program variables have values as follows:

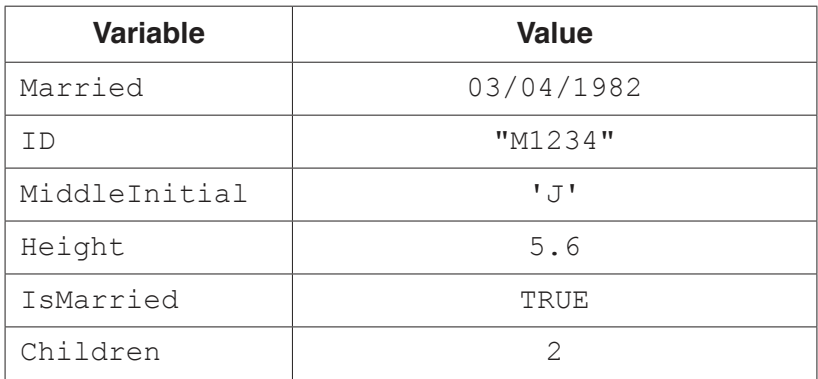

 **(i)** Evaluate each expression in the following table.

If an expression is invalid, write ERROR.

For the built-in functions list, refer to the **Appendix** on page 16.

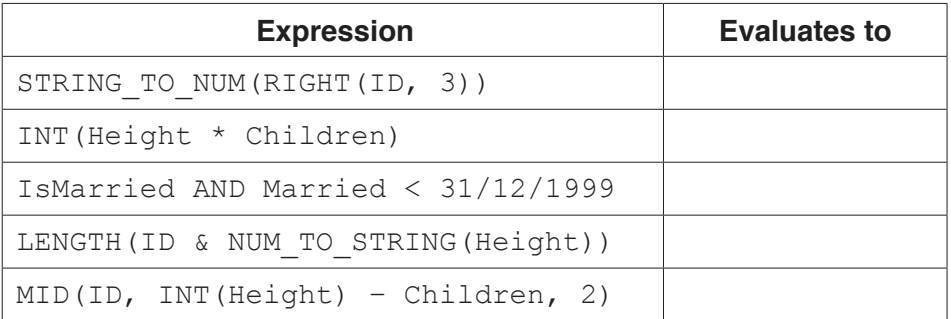

[5]

 **(ii)** Programming languages support different data types.

Give an appropriate data type for the following variables from **part (b)**.

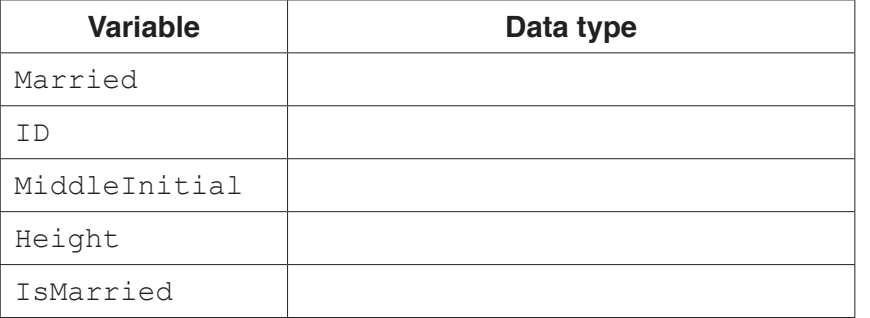

[5]

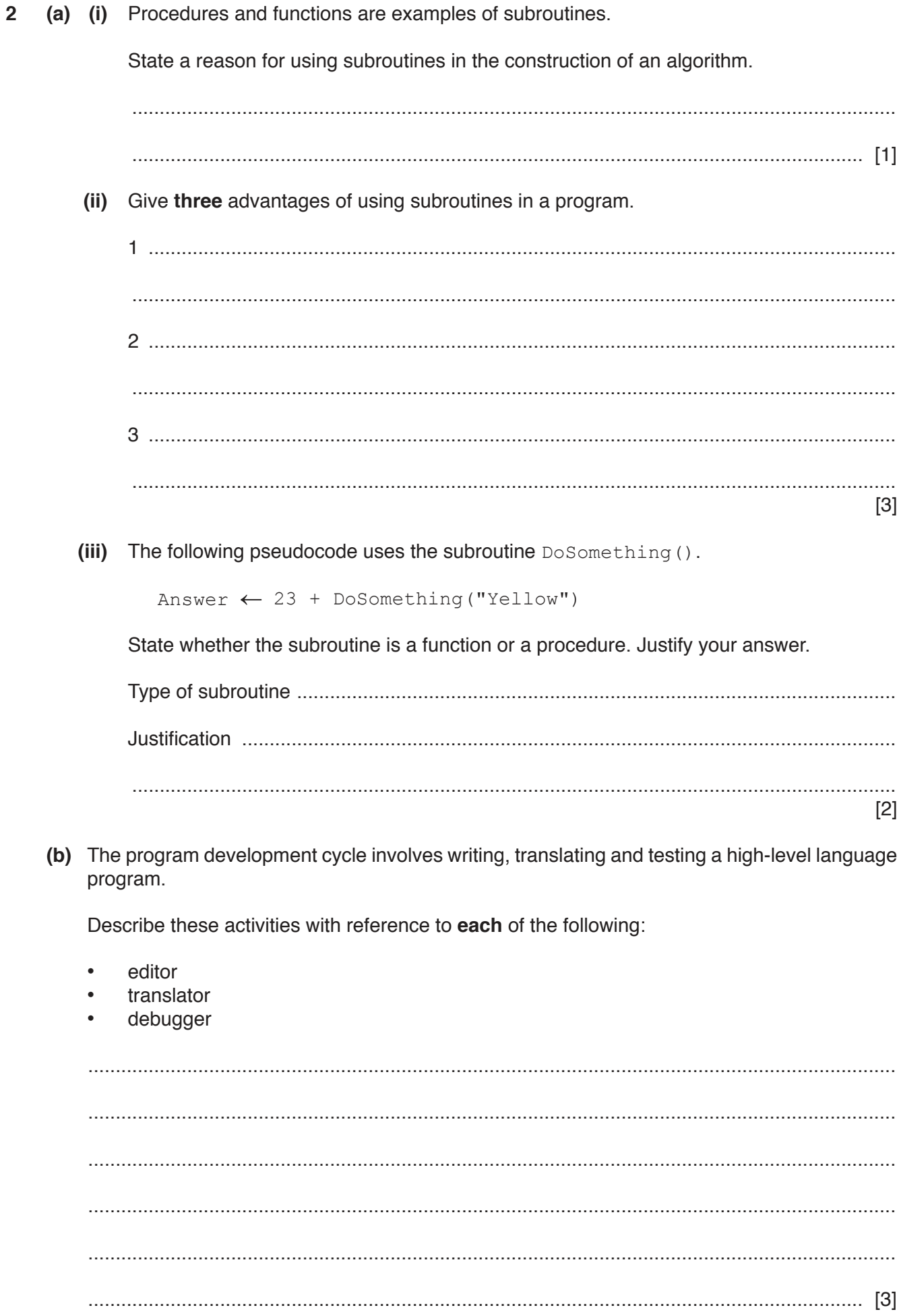

https://xtremepape.rs/

(c) The following lines of code are taken from a high-level language program.

```
WHEN Result < 20\{Call ResetSensor(3)
Result := Getsensor(3)\mathcal{E}
```
Identify the type of control structure and describe the function of the code.

 $\lceil 3 \rceil$   $\mathbf{3}$ The following structure chart shows the relationship between three modules.

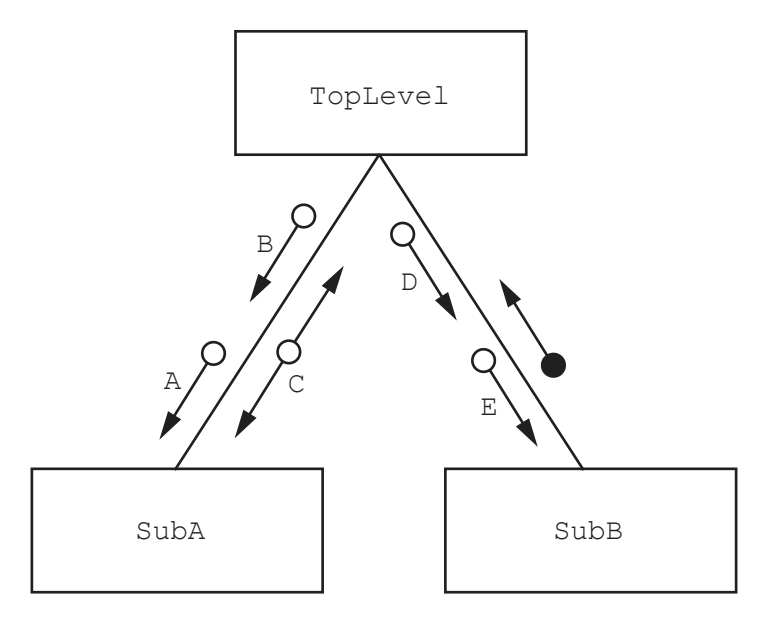

Parameters  $A$  to  $E$  have the following data types:

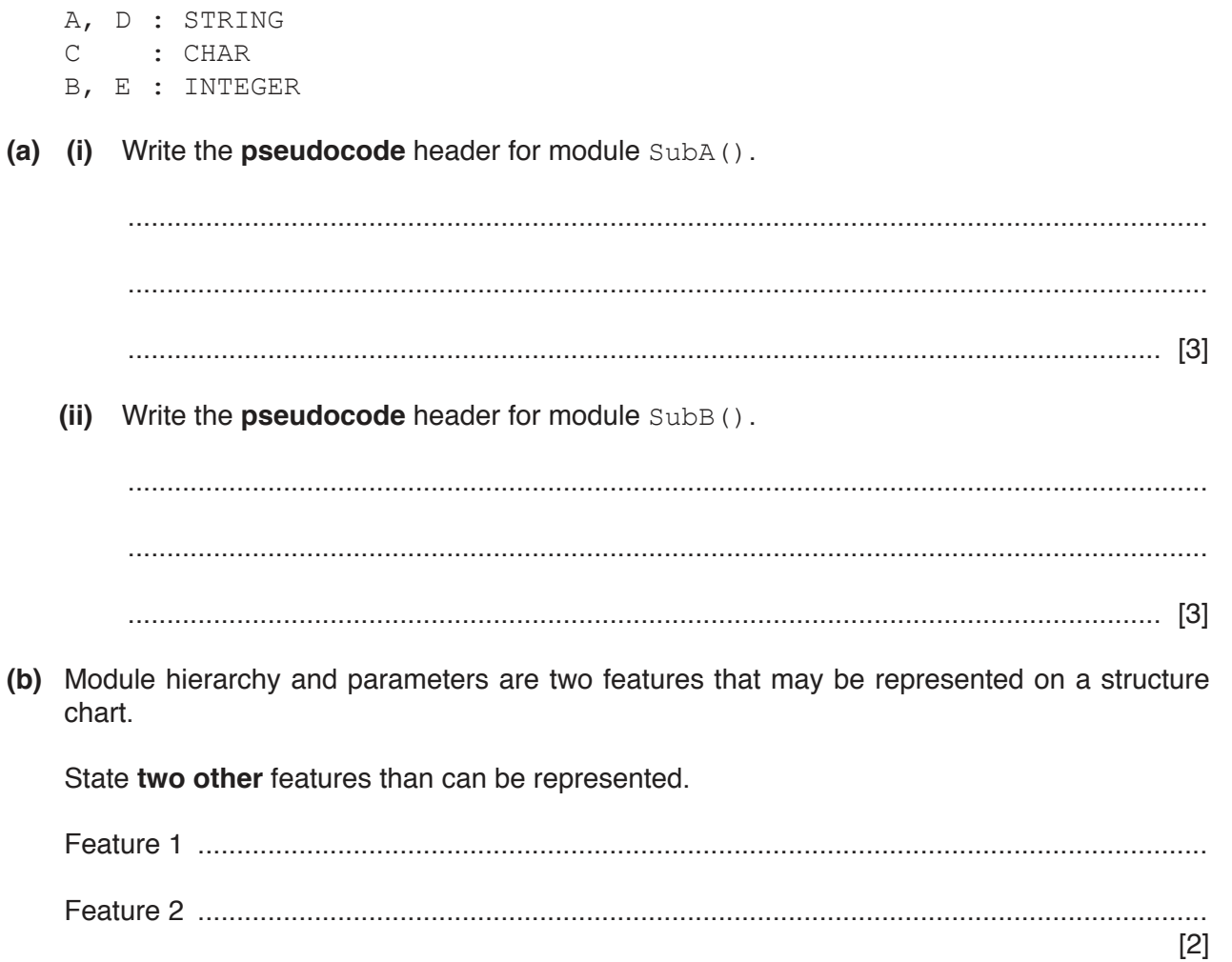

**Question 4 begins on the next page.**

**4** The following is pseudocode for a string handling function.

For the built-in functions list, refer to the **Appendix** on page 16.

 FUNCTION Search(InString : STRING) RETURNS INTEGER DECLARE NewString : STRING DECLARE Index : INTEGER DECLARE NextChar : CHAR DECLARE Selected : INTEGER DECLARE NewValue : INTEGER NewString  $\leftarrow$  '0' Selected  $\leftarrow$  0 FOR Index  $\leftarrow$  1 TO LENGTH(InString) NextChar  $\leftarrow$  MID(InString, Index, 1) IF NextChar < '0' OR NextChar > '9' THEN NewValue  $\leftarrow$  STRING TO NUM(NewString) IF NewValue > Selected THEN Selected  $\leftarrow$  NewValue ENDIF NewString  $\leftarrow$  '0' ELSE NewString  $\leftarrow$  NewString & NextChar ENDIF ENDFOR RETURN Selected

ENDFUNCTION

 **(a) (i)** The following assignment calls the Search() function:

Result ← Search("12V34V5VV39")

Complete the following trace table by performing a dry run of this function call.

The symbol '∇' represents a space character. Use this symbol to represent a space character in the trace table.

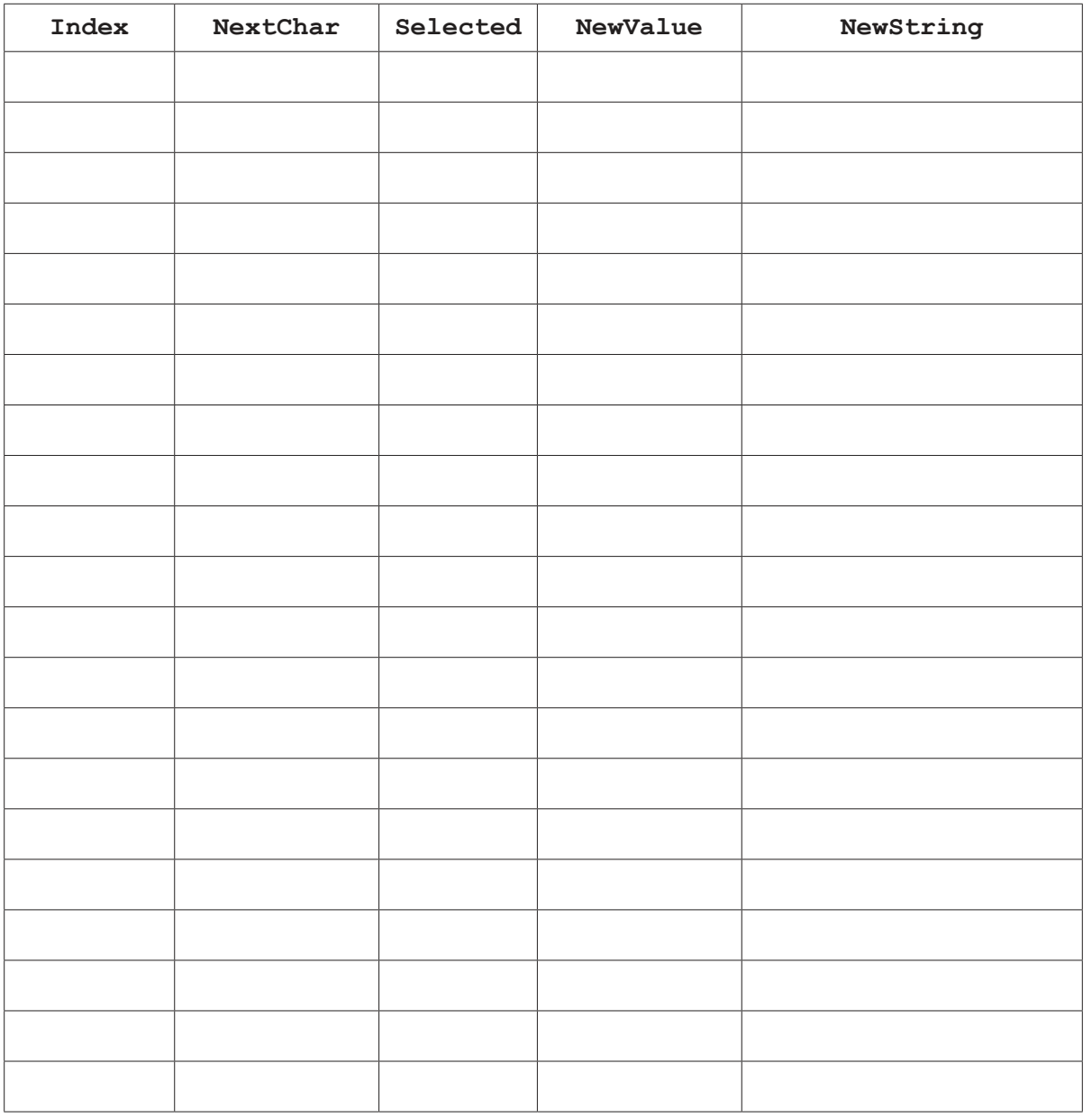

[5]

## **(ii)** State the value returned by the function when it is called as shown in **part (a)(i)**.

....................................... [1]

- (b) There is an error in the algorithm. When called as shown in part (a)(i), the function did not return the largest value as expected.
	- Explain why this error occurred when the program called the function.  $(i)$

 $(ii)$ Describe how the algorithm could be amended to correct the error. A student is learning about text files. She wants to write a program to count the number of lines in a file. (a) Use structured English to describe an algorithm she could use. 

5

- (b) A procedure, CountLines (), is being written to count the number of lines in a text file. The procedure will:
	- $\bullet$ take a filename as a string parameter
	- count the number of lines in the file  $\bullet$
	- output a single suitable message that includes the total number of lines.  $\bullet$

Write pseudocode for the procedure CountLines ().

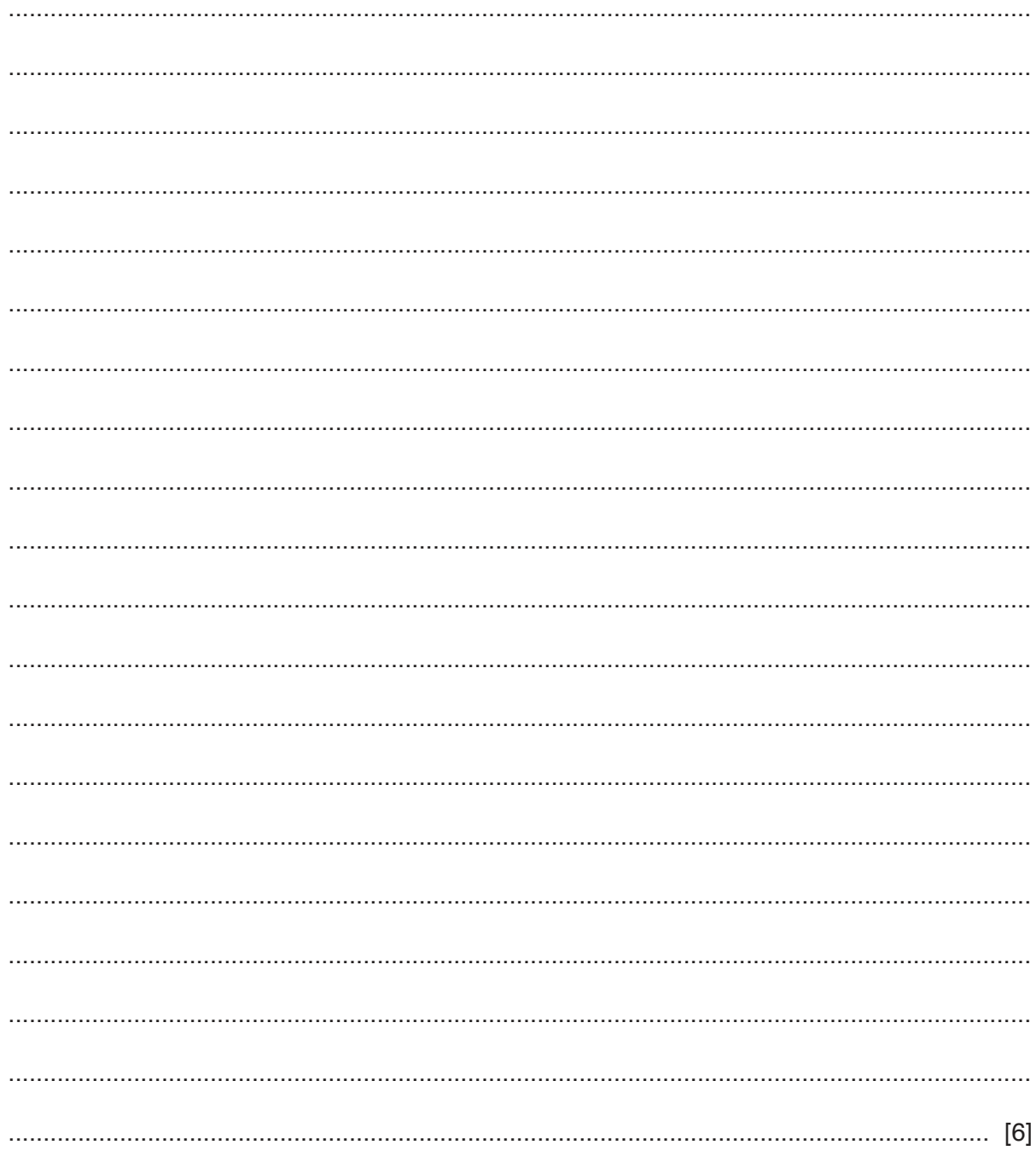

**6** Nadine is developing a program to store the ID and preferred name for each student in a school. For example, student Pradeep uses the preferred name "Prad".

The program will:

- 1. prompt and input a valid user ID and a preferred name
- 2. write the user ID and preferred name to one of two files
- 3. allow the user to end the program or repeat from step 1.

The program will consist of three separate modules. Each module will be implemented using either a procedure or a function.

Nadine has defined the modules as follows:

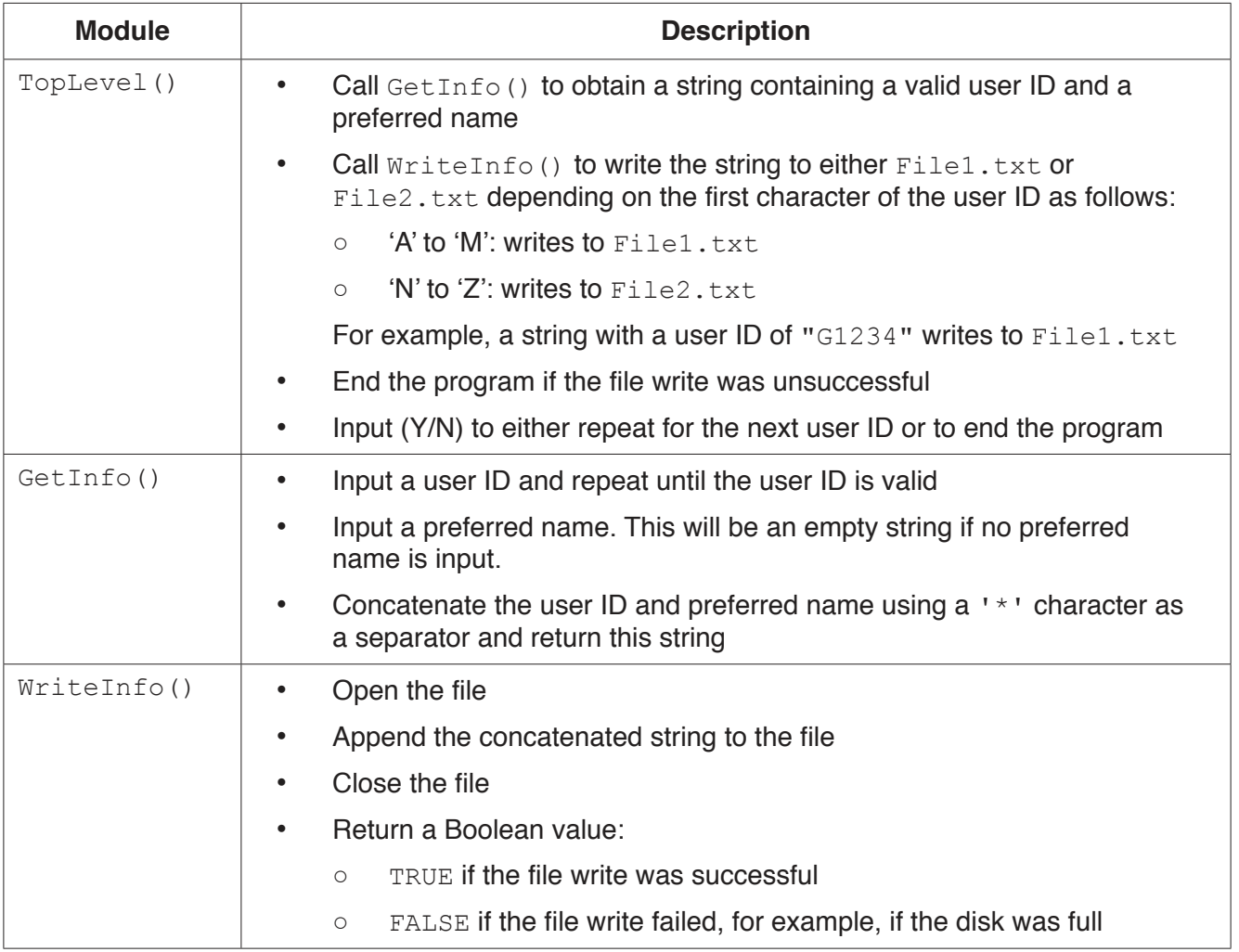

#### A valid user ID:

- is five characters in length
- has a single upper case alphabetic character followed by four numeric characters, for example "G1234".

Nadine has decided that global variables and nested modules must not be used.

Nadine wants all inputs to have suitable prompts.

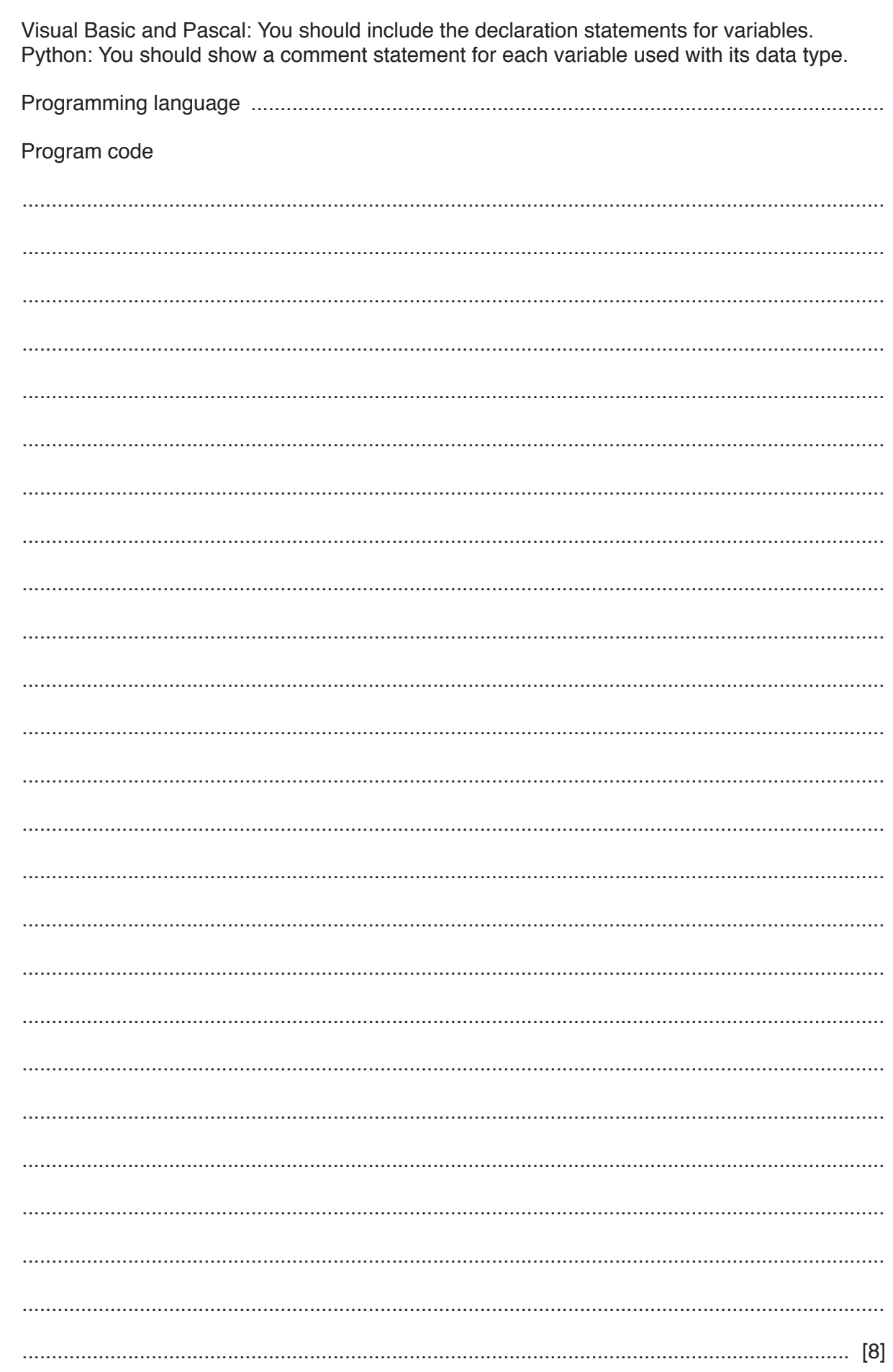

(a) Write program code for the module GetInfo().

https://xtremepape.rs/

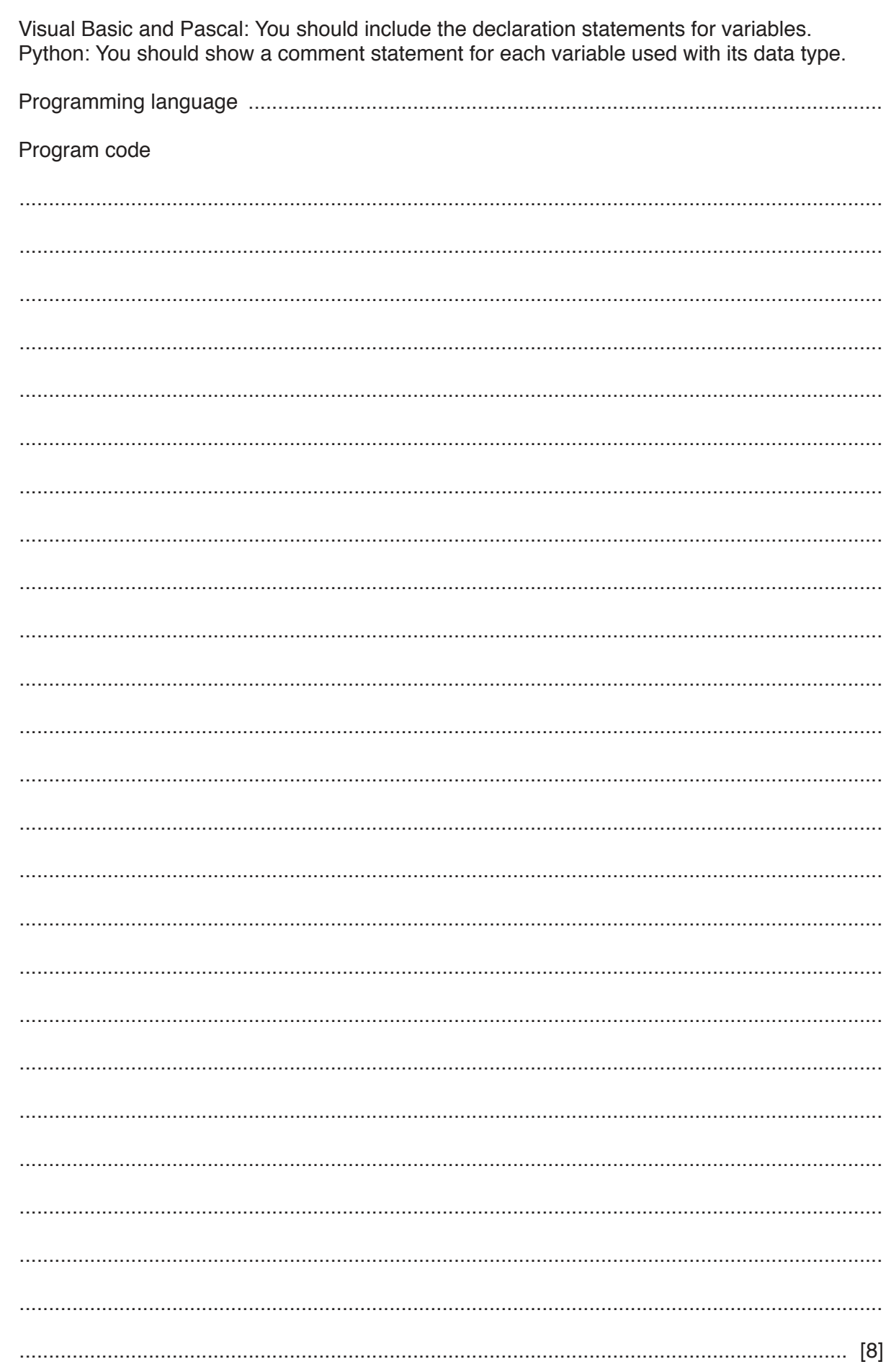

© UCLES 2019

https://xtremepape.rs/

**(c)** Write **pseudocode** for the module declaration of  $WriteInfo()$ .

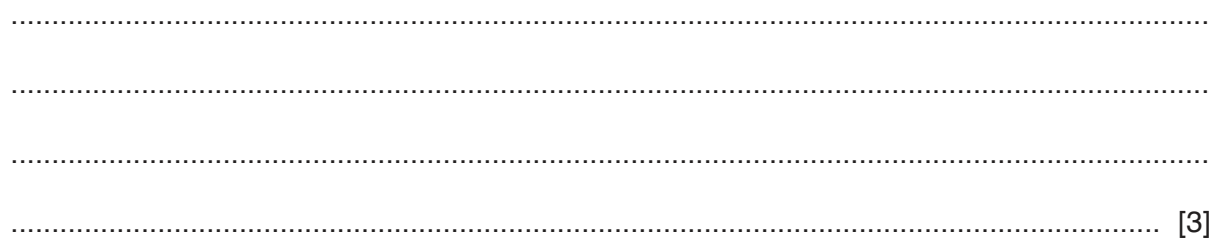

Permission to reproduce items where third-party owned material protected by copyright is included has been sought and cleared where possible. Every reasonable effort has been made by the publisher (UCLES) to trace copyright holders, but if any items requiring clearance have unwittingly been included, the publisher will be pleased to make amends at the earliest possible opportunity.

To avoid the issue of disclosure of answer-related information to candidates, all copyright acknowledgements are reproduced online in the Cambridge Assessment International Education Copyright Acknowledgements Booklet. This is produced for each series of examinations and is freely available to download at www.cambridgeinternational.org after the live examination series.

Cambridge Assessment International Education is part of the Cambridge Assessment Group. Cambridge Assessment is the brand name of the University of Cambridge Local Examinations Syndicate (UCLES), which itself is a department of the University of Cambridge.

© UCLES 2019 9608/22/M/J/19

# **Appendix**

## **Built-in functions (pseudocode)**

Each function returns an error if the function call is not properly formed.

MID(ThisString : STRING, x : INTEGER, y : INTEGER) RETURNS STRING returns a string of length  $y$  starting at position  $x$  from ThisString

Example: MID("ABCDEFGH", 2, 3) returns "BCD"

LENGTH(ThisString : STRING) RETURNS INTEGER returns the integer value representing the length of ThisString

Example: LENGTH("Happy Days") returns 10

LEFT(ThisString : STRING, x : INTEGER) RETURNS STRING returns leftmost x characters from ThisString

Example: LEFT("ABCDEFGH", 3) returns "ABC"

RIGHT(ThisString : STRING, x : INTEGER) RETURNS STRING returns rightmost x characters from ThisString

Example: RIGHT("ABCDEFGH", 3) returns "FGH"

INT(x : REAL) RETURNS INTEGER returns the integer part of  $x$ 

**Example: INT (27.5415) returns 27** 

NUM TO STRING(x : REAL) RETURNS STRING returns a string representation of a numeric value.

Example: NUM\_TO\_STRING(87.5) returns "87.5" Note: This function will also work if  $x$  is of type INTEGER

STRING TO NUM(x : STRING) RETURNS REAL returns a numeric representation of a string.

Example: STRING\_TO\_NUM("23.45") returns 23.45 Note: This function will also work if  $x$  is of type CHAR

# **Operators (pseudocode)**

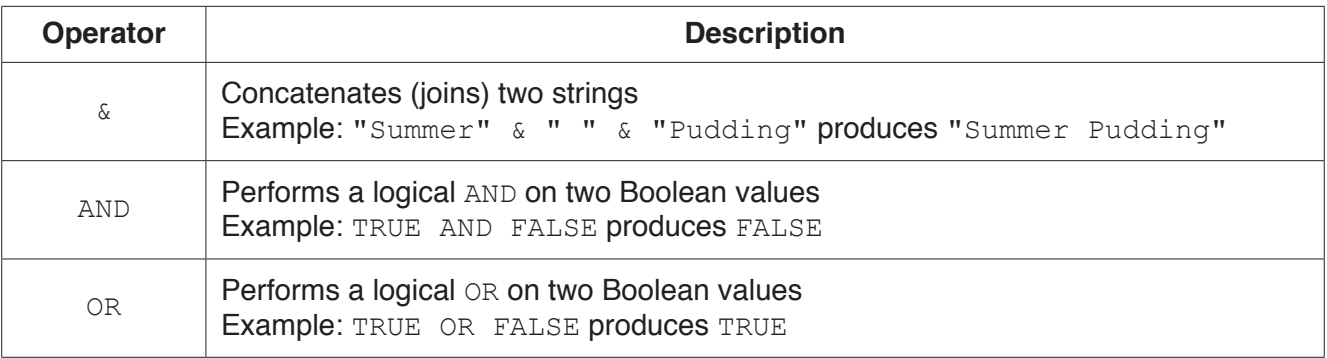

9608/22/M/J/19© UCLES 2019